| Name | Period  | Date |
|------|---------|------|
| Name | i ciiou | Daic |

## Access

## **Portfolio Project** 2 Create Queries

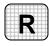

**Directions:** After you have finished your project, determine whether you have completed the criteria listed in the left column. Fill in the checklist in the shaded columns below and then turn the rubric in to your teacher along with your project.

|                                                                                       | <b>Student Checklist</b> |                  | Teacher Evaluation |
|---------------------------------------------------------------------------------------|--------------------------|------------------|--------------------|
| Criteria                                                                              | Completed                | Not<br>Completed | Comments           |
| Opened your BakeSale database                                                         |                          |                  |                    |
| Created the query <i>Class Size</i> to show which grades have the most students       |                          |                  |                    |
| Used the Totals table to create the query                                             |                          |                  |                    |
| Included all of the fields in the query                                               |                          |                  |                    |
| Sorted in descending order by the TotalStudents field in the query                    |                          |                  |                    |
| Viewed your query in Datasheet<br>View                                                |                          |                  |                    |
| Created the query <i>Fundraiser Totals</i> to show which grades raised the most money |                          |                  |                    |
| Used the Totals table to create the query                                             |                          |                  |                    |
| Included all of the fields in the query                                               |                          |                  |                    |
| Sorted in descending order by the AmountRaised field in the query                     |                          |                  |                    |
| Viewed your query in Datasheet<br>View                                                |                          |                  |                    |